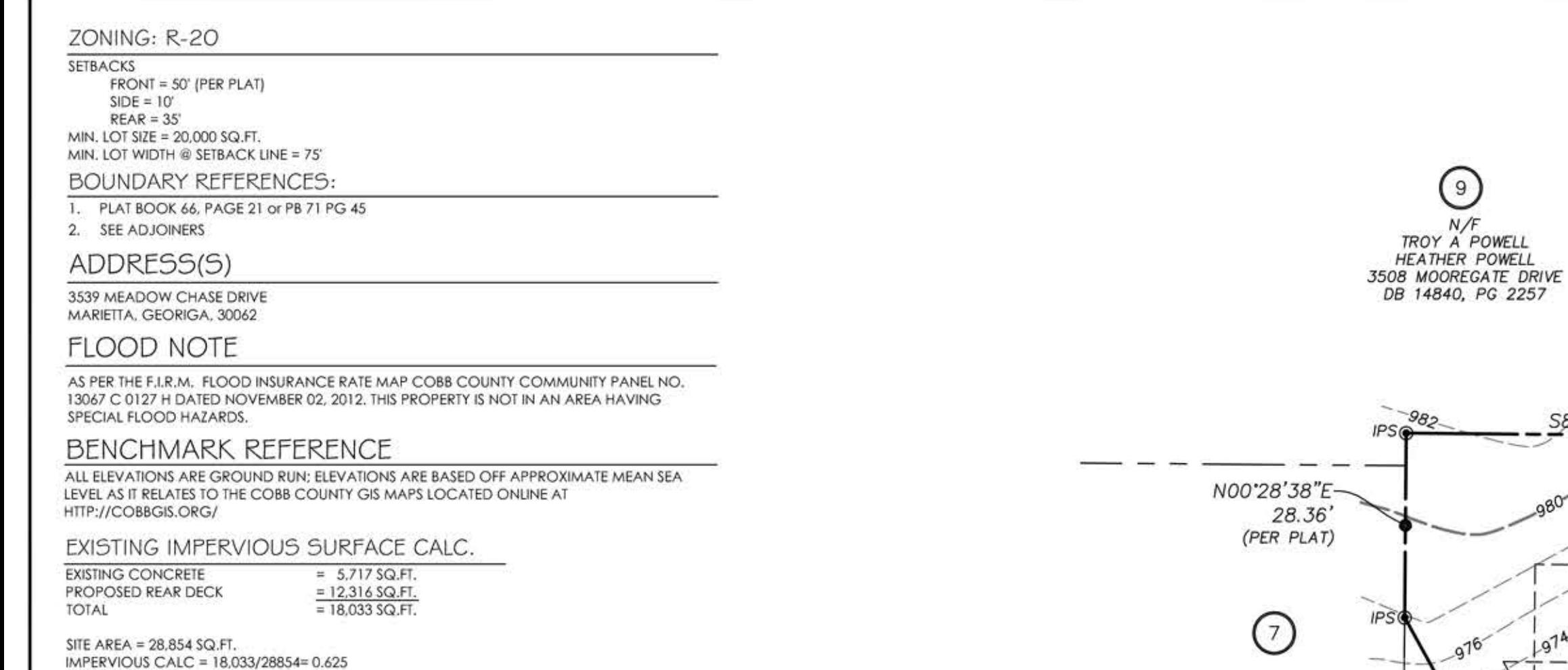

## **INDEX**

IMPERVIOUS CALC = 62.5%

 $PAGE$ 

PAGE

 $1$  of  $4$ 

**EXISTING CONDITIONS** SINGLE FAMILY RESIDENTIAL SITE PLAN STORM SEWER DRAINAGE PLAN PROFILE PAGE

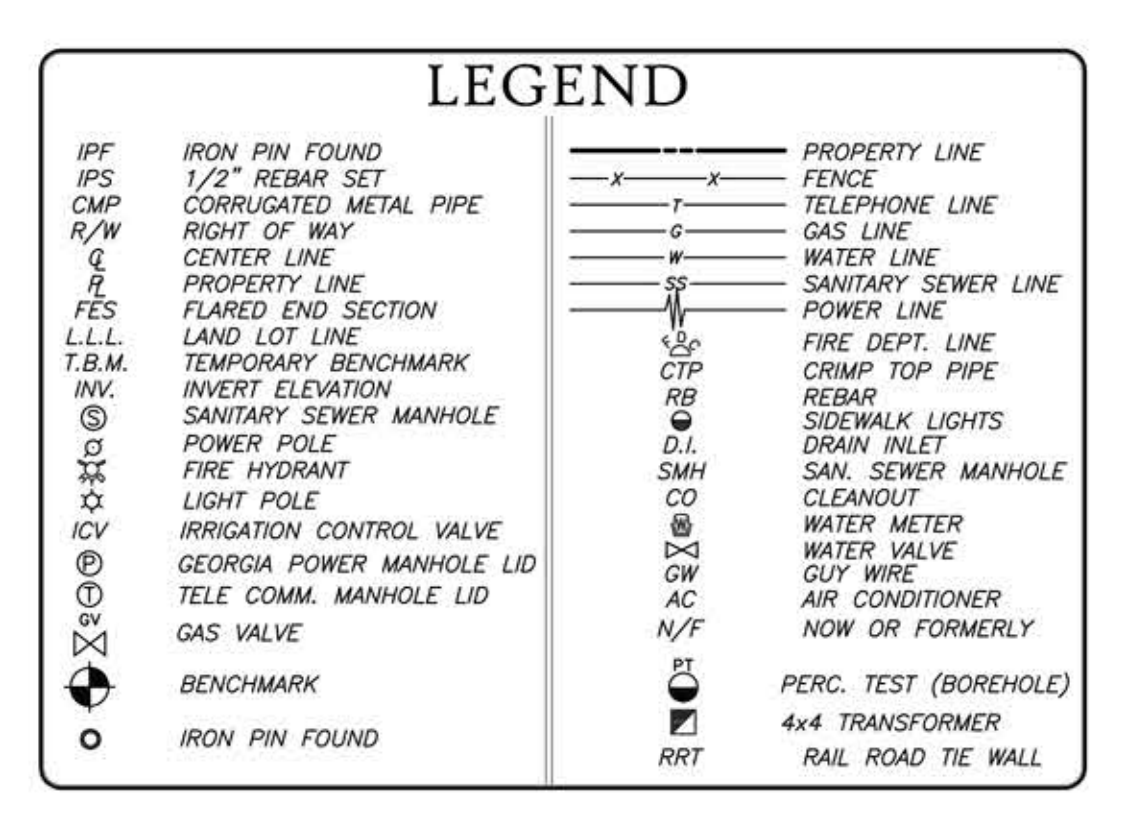

 $\odot$ 

 $N/F$ 

 $20'$ 

 $- - - - -$ 

 $\label{eq:4} \begin{split} \mathcal{L}_{\text{max}}(\mathcal{L}_{\text{max}},\mathcal{L}_{\text{max}},\mathcal{L}_{\text{max}},\mathcal{L}_{\text{max}},\mathcal{L}_{\text{max}},\mathcal{L}_{\text{max}}), \mathcal{L}_{\text{max}}(\mathcal{L}_{\text{max}},\mathcal{L}_{\text{max}},\mathcal{L}_{\text{max}}), \mathcal{L}_{\text{max}}(\mathcal{L}_{\text{max}},\mathcal{L}_{\text{max}},\mathcal{L}_{\text{max}}), \mathcal{L}_{\text{max}}(\mathcal{L}_{\text{max}},\mathcal{L}_{\text{max}},\mathcal{L}_{\$ 

---

 $24$ 

2. Sec.  $\sigma$   $q$ 

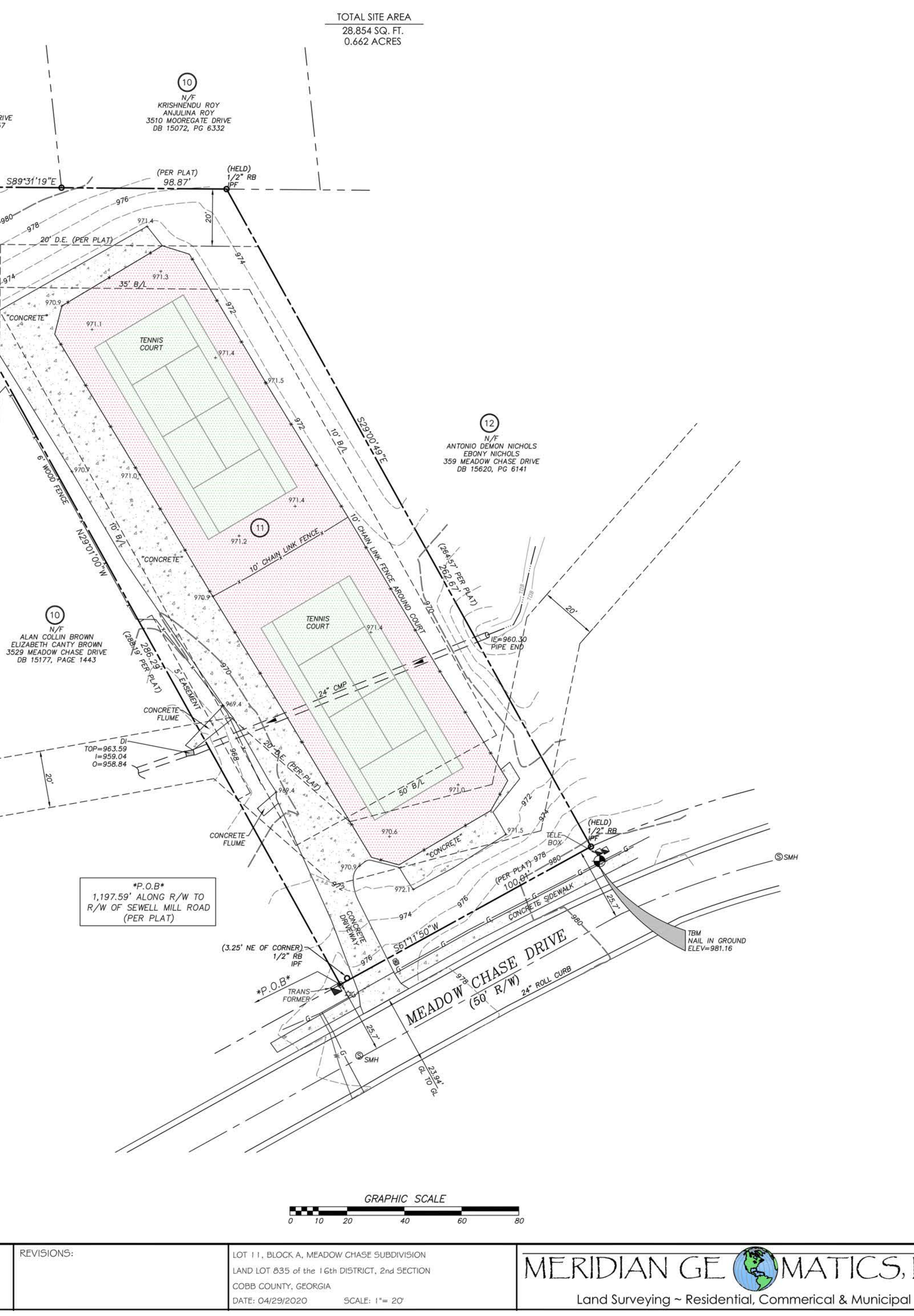

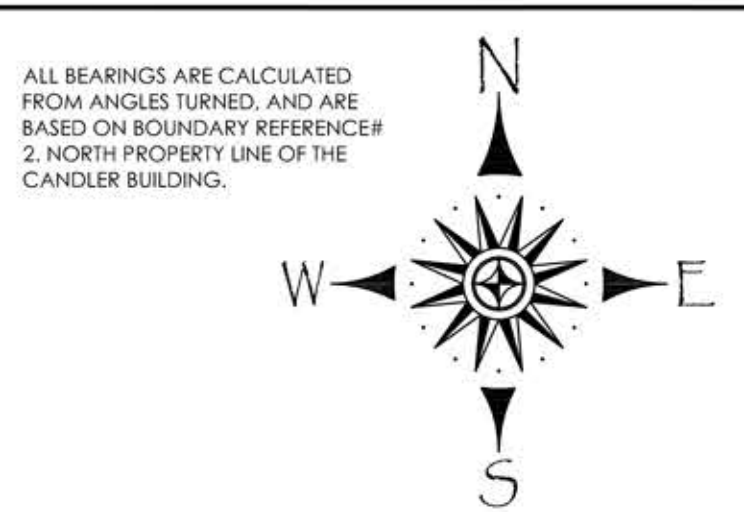

INSTRUMENT USED: TOPCON ES-150 (ROBOTIC/MOTORIZED) WORK PERFORMED ON MARCH 6.

2020. THE DATA SHOWN ON THIS PLAT HAS

BEEN CALCULATED FOR CLOSURE AND WAS FOUND TO BE ACCURATE WITHIN ONE FOOT IN 180,511 FEET.

THE FIELD DATA UPON WHICH THIS PLAT IS BASED HAS A CLOSURE PRECISION OF ONE FOOT IN 10,000 FEET AND AN ANGULAR ERROR OF 5" PER ANGLE AND WAS ADJUSTED BY **COMPASS RULE.** 

THIS SURVEY WAS MADE WITHOUT THE BENEFIT OF A CURRENT TITLE **COMMITMENT. EASEMENTS AND** ENCUMBRANCES MAY EXIST WHICH BENEFIT AND BURDEN THIS PROPERTY.

THIS SURVEY ONLY INCLUDES OBJECTS<br>THAT ARE VISIBLE AND IS NOT RESPONSIBLE FOR UNDERGROUND UTILITIES OR OTHER OBJECTS THAT ARE NOT APPARENT BY VISUAL OBSERVATION. I.E. UNDERGROUND GAS TANKS, GAS LINES, WATERLINES, SEWER LINES, ETC.

IN MY OPINION THIS PLAT IS A<br>CORRECT REPRESENTATION OF THE LAND PLATTED AND HAS BEEN PREPARED IN CONFORMITY WITH THE MINIMUM STANDARDS AND REQUIREMENTS OF THE LAW.

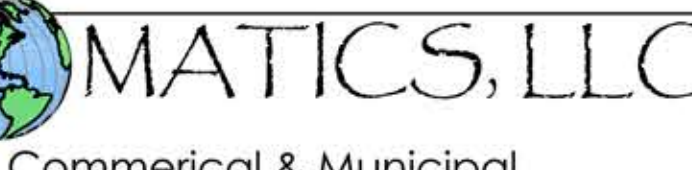

216 Powers Ferry Road Marietta, Georgia 30067 phone: (770) 675-6197 surveyingatlanta@gmail.com

DRWN BY **S.C.D.** JOB NO. 2020-040